## SAP ABAP table TSPRIMOBJ {Table Search: Encoding of Search Object}

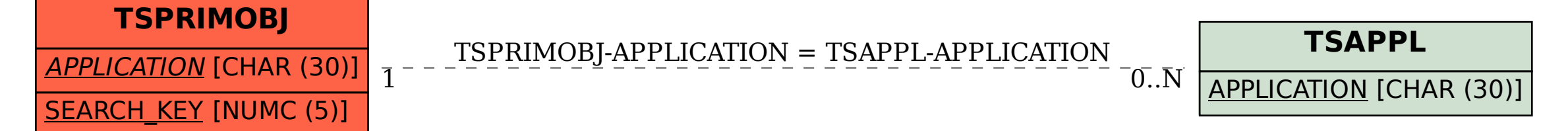